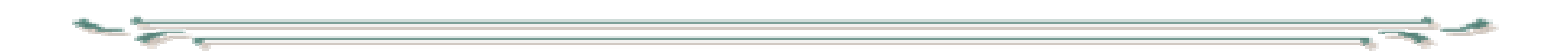

## Digitaalisen median tekniikat

Palvelinohjelmointi\_2

- PHP:n syntaksista ja operaatoreista
	- Lause lopetetaan puolipisteeseen
	- Sijoitus (\$a=\$b) on lauseke, jonka arvona on sijoitettu arvo
	- if (\$a=\$b) {c}
		- c suoritetaan, jos \$a:lle sijoitetaan nollasta, null:sta tai FALSE:sta poikkeava arvo
	- Operaattorit ovat pääpiirteissään C:n ja Javan kaltaisia, Eroja:
	- merkkijonojen katenointi -operaattori on piste (.)
		- \$jono3= \$jono1.\$jono2;
		- \$jono4 .= \$jono5;
	- Operaattoria ++ ja voi käyttää myös merkkijonoihin
		- \$jono1='apua';
		- \$jono++; (arvo nyt 'apub')
	- Taulukko-operaatioita: yhdiste: \$taulukko1+\$taulukko2
- Vertailut
	- Verrattaessa merkkijonoa numeroon (tai käytettäessä merkkijonoa laskennassa) muunnetaan merkkijono ensin numeroksi. Jos merkkijono alkaa kirjaimella on muunnoksen tulos 0, muuten otetaan jonon alusta numero-osuus (kuten JavaScript)
		- ('Hei'>10) on siis sama kuin (0>10)
	- Yhtäsuuruus (==) ja identtisyys (===) vertailut tarjolla kuten JavaScriptissä. Identtisyyttä tutkittaessa ei tehdä tyyppimuunnosta.
	- Myös taulukkoja voi vertailla
		- yhtäsuuruus = samat alkiot
		- identtisyys = samat alkiot samassa järjestyksessä
- Kielen perusrakenteita:
	- – Ohjelmakontrollin perusrakenteet kuten C ja Java
		- if, else, while, do..while, for, switch, break, return
		- tarjolla vaihtoehtoinen syntaksi
	- Toistolauseena foreach taulukon läpikäyntiin
		- foreach(taulukkolauseke as\$arvo) tai
		- foreach(taulukkolauseke as \$indeksi=>\$arvo)
			- muuttujat \$indeksi ja \$arvo saavat kullakin kierroksella arvoikseen vuorossa olevan alkion indeksin ja arvon.
			- hyvin kätevä tapa taulukon läpikäyntiin
- Taulukon läpikäynti (vaihtoehto foreach rakenteelle)
	- funktio each(taulukko) palauttaa 2-alkioisen taulukon, jossa on parametritaulukon vuorossa olevan alkion indeksi ja arvo, jos vuoro menee ulos taulukosta palautetaan FALSE
	- funktio list(muuttuja1, muuttuja2,…,muuttujaN) kokoaa yhteen joukon muuttujia esim. sijoitusoperaation kohteeksi
	- taulukon käsittelyn voi perustaa sisäiseen vuoro-osoittimeen
	- reset(taulukko) asettaa vuoro-osoittimen taulukon alkuun

```
3.5.2004 Harri Laine 5foreach($taulukko as $key=>$value) { ….}
    vastaa rakennettareset($taulukko);
while (list($key,$value)=each($taulukko)) { .... }
    sillä erolla, että jälkimmäinen vie vuoro-osoittimen taulukon loppuun ja 
      edellinen ei vaikuta mitään vuoro-osoittimeen
```
- Dokumentin kokoaminen osista ulkoisen tiedoston liittäminen:
	- include(filename)
		- käsittely jatkuu, jos tiedostoa ei löydy
	- $\mathcal{L}_{\mathcal{A}}$  , and the set of the set of the set of the set of the set of the set of the set of the set of the set of the set of the set of the set of the set of the set of the set of the set of the set of the set of th require(filename)
		- käsittely päättyy, jos tiedostoa ei löydy
- Lisättävät osat voivat sisältää php-koodia tai html-koodia tai jotain muuta. Tiedoston tyyppitunnus voi olla mitä tahansa.
- Valmiit funktiot:
	- PHP:ssä on satoja valmiita funktioita eri tarkoituksiin (manuaalissa 112 funktioryhmää ja yhdessä ryhmässä voi olla kymmeniä funktioita) ja omia voi tehdä, jos valmiit eivät riitä.
	- esimerkkejä:
		- c-tyyppiset merkkijonovertailufunktiot strcmp,…
		- merkkijonomuunnokset strtoupper, …
		- tiedostonkäsittely
		- tietokantakäsittely (sekä tkhj-kohtaisia funktioita, että yleiskäyttöisiä odbc-funktioita)
		- taulukkokäsittely,
		- sähköposti,
		- päiväysten käsittely
		- html-muunnokset
		- säännölliset lausekkeet

## **Esimerkkejä**

- •Kutsuparametrien listaus
- $\bullet$ Globaalien taulukoiden alkiot
- •Konfigurointitiedoston lukeminen
- $\bullet$  Lomakkeen käsittely
	- elementtien käsittely
	- tarkistukset
	- virheistä ilmoittaminen
	- JavaScriptillä voidaan tehdä tarkistuksia selaimessa, mutta tiedot on aina tarkistettava uudelleen palvelimessa
	- lomake kannattaa pitää kootuna
		- esim erillinen funktio tuottaa lomakkeen
	- virheistä ilmoittaminen pitäisi suunnitella lomaketta suunniteltaessa.
- XML:n lukeminen